| ſ | 2 | L |  |
|---|---|---|--|
| Ľ |   |   |  |
|   |   |   |  |

#### **Before we start, some important information**

- CBS is the only official statistics office in the Netherlands.
- We are (mainly) a register-based statistics office.
- Optimal usage of our statistical output and microdata is a core value of CBS.
- We are not just a NSI, we are a news agency

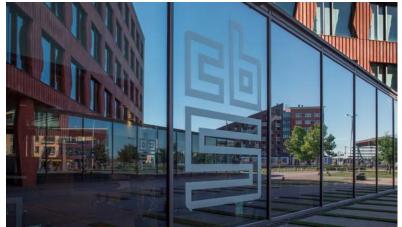

# Under which legal base is access to microdata possible?

- CBS-law: DG can accredit organizations:
  - Dutch universities and official planning agencies.
  - Other organizations with a (primary) research goal and a good reputation. Must have no adminstrative tasks.
- Researchers working at an accredited organisation can get access after signing non-disclosure agreement and passing awareness test.
- Projectproposals are mandatory. Need-to-know based access, outputchecks.

# Under which legal bases access to microdata is possible?

In short:

researcher organisation project Employed at... Granted access Projectproposal Disclosure for 5 years Need-to-know agreement **Output check Awarenesstest** 

### **Types of data available**

- Pseudonomyzed data from hundreds of administrations and registers with 100% coverage
- Datasets can be linked.

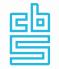

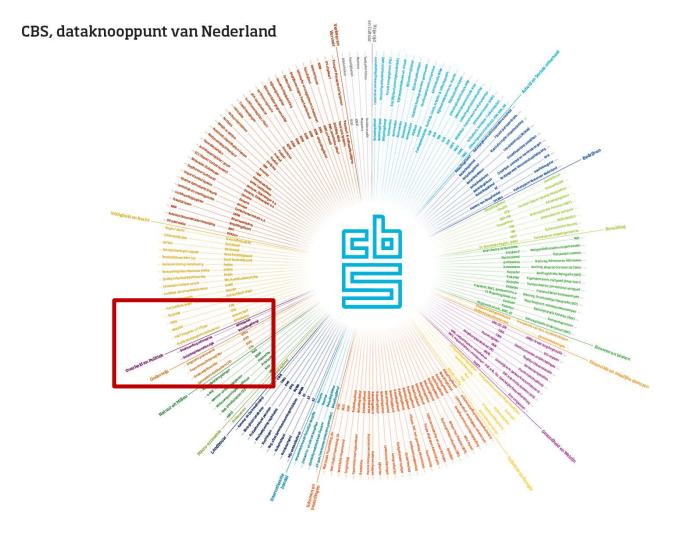

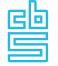

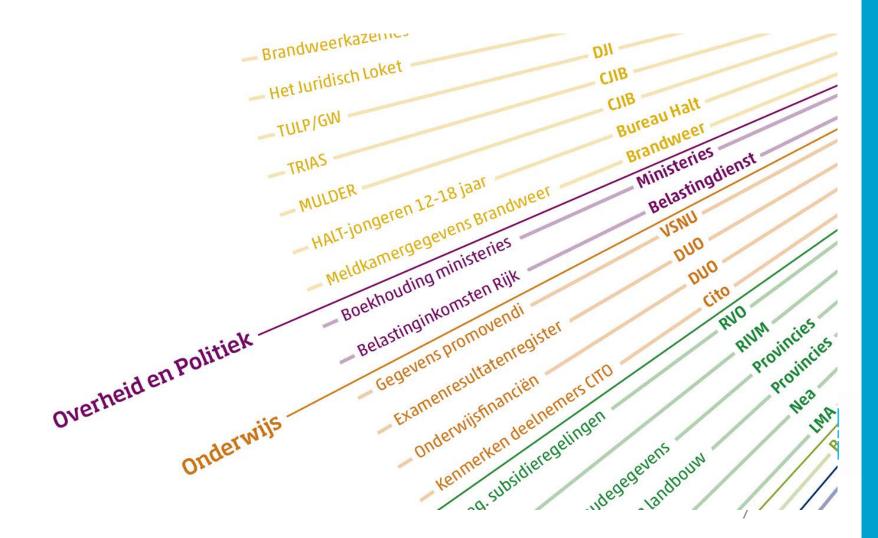

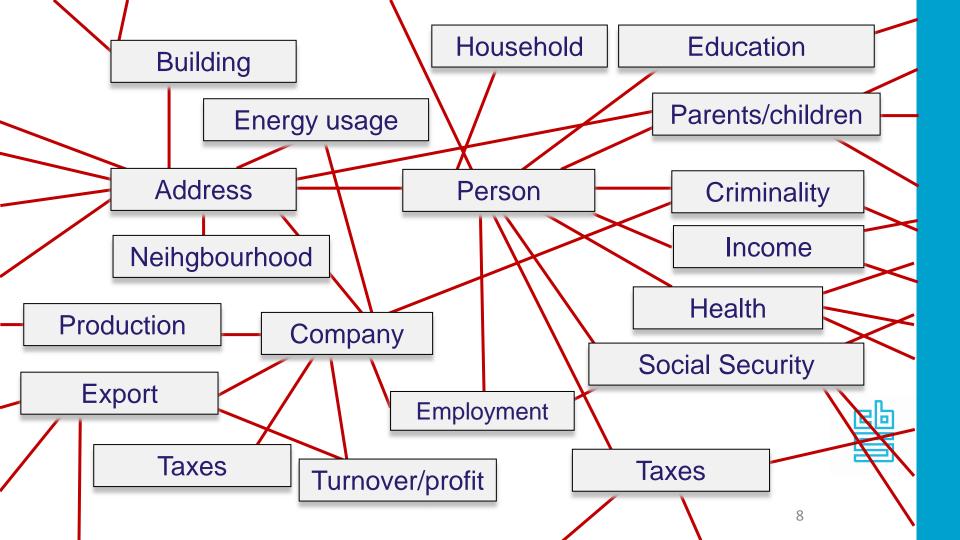

### Can researchers from abroad use Dutch microdata?

• Yes.

### If so: under which conditions?

• The same as Dutch researchers.

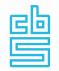

## **Experiences with misuse of microdata by researchers?**

- Some. Bypassing the outputcheck by copying from the screen, bypassing need-to-know by trying out a new project using data in another project.
- Combination of enthusiasm and ignorance, hence awareness testing.
- Researchers pointing out weaknesses also happens.

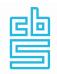

### How to access Dutch microdata?

24/7 in 10 easy steps:

- 1. Find a private spot
- 2. Start computer
- 3. Connect to internet (secure WiFi or wired)
- 4. Start Virtual Private Network (VPN)
- 5. Start Citrix, enter SecurID token code
- 6. Enter username, password
- 7. Answer awareness question
- 8. Select project using project code
- 9. Projectspecific username, password

10. Enter TAN-code

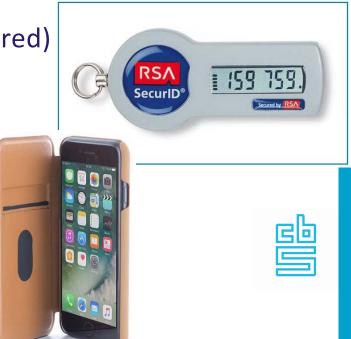

#### In 2019 we supported:

- 629 projects,
- involving 1143 researchers
- from 190 different organizations
- using 4582 datasets
- generating 1843 outputs.

#### Trend: number of projects

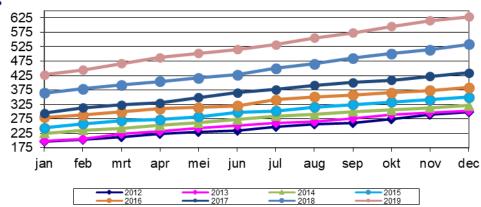

### More information: www.cbs.nl

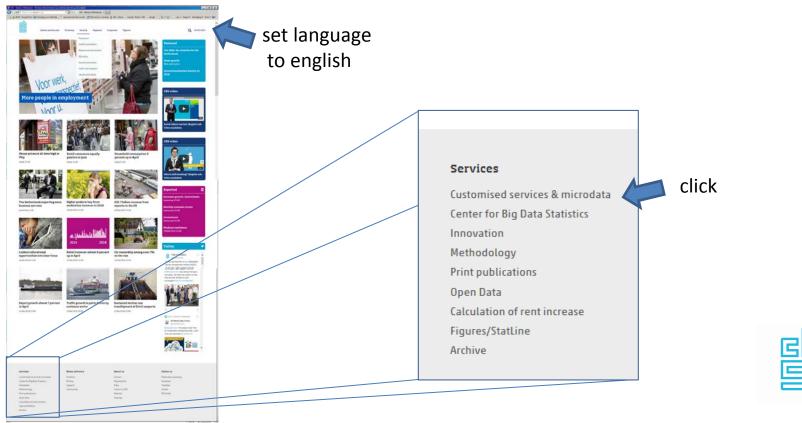

#### scroll all the way down

| Customised services & microdata - Windows Internet Explorer provider |                                                                                                    |                                                |
|----------------------------------------------------------------------|----------------------------------------------------------------------------------------------------|------------------------------------------------|
| ♥ I https://www.cbs.nl/en-gb/our-services/custon 𝒫 ▼                 | Customised services & mi ×                                                                                                    | <u> </u>                                       |
| Bestand Bewerken Beeld Favorieten Extra Help                         |                                                                                                    |                                                |
| 💲 🍊 IDAN - Google Drive 🍘 Vereniging voor Statistiek 🍸 open          | data tool die we will 🛐 Peer reviews - Eurostat  皆 CBS - Home 🎽 Actueel - Portal - CBS 🌀 Google 🔰 🏠 🔻 🔝 👻 🖃 👼 🔻 F                                                                                                    | Pagina ▼ Beveiliging ▼ Extra ▼ 🕡 ▼ :           |
|                                                                      |                                                                                                    |                                                |
| Labour and income Econo                                              | my Society Regional Cornorate Figures                                                                                                    |                                                |
| A Microdata: Conducting your own researc                             | h - Windows Internet Explorer provided by Internet op de werkplek                                                                                                    |                                                |
| Custom                                                               | 'our-services/custon 🔎 🔽 🔒 😝 📋 Microdata: Conducting yo 🗴                                                                                                    | ሰ 🖈                                            |
| Bestand Bewerken Beeld Favorieter                                    |                                                                                                    |                                                |
| 🛛 🚖 📤 IDAN - Google Drive 🍞 Verenigir                                | g voor Statistiek 予 open data tool die we will 🛐 Peer reviews - Eurostat  皆 CBS - Home 🎽 Actueel - Portal - CBS 💪 Google 🚽                                                                                                    | 🚹 🔻 🖾 👻 🚍 🖶 👻 Pagina 👻 Beveiliging 👻 Extra 👻 🌘 |
| Cus 🖬                                                                |                                                                                                    |                                                |
|                                                                      | ur and income Economy Society Regional Corporate Figures                                                                                                    | Q NEDERLANDS                                   |
|                                                                      |                                                                                                    | A HEREKENDS                                    |
| Customised servic                                                    | es Customised research Own research Advice about research                                                                                                    |                                                |
| Customised servic                                                    |                                                                                                    |                                                |
|                                                                      |                                                                                                    |                                                |
|                                                                      | Microdata: Conducting your own                                                                                                    | Links                                          |
|                                                                      | <u> </u>                                                                                                    |                                                |
|                                                                      | research                                                                                                    | % Contact                                      |
| -                                                                    | Authorised institutions can conduct their own research using <u>microdata sets of Statistics</u>                                                                                                    | % Microdata catalogue                          |
| :                                                                    | Netherlands (CBS). Microdata are linkable data at the level of individuals, companies and addresses, which can be made available to researchers under strict conditions for statistical research. To obtain access for research purposes, please complete and submit an Application form research project. The complete results of your research must be made directly available to interested parties, as a rule at no charge. | ◦ Services and costs                           |
| Share this page                                                      |                                                                                                    | % Apply for access to microdata                |
|                                                                      |                                                                                                    | 🗞 Importing your own datasets                  |
| y A 🗈 🖂 🖨                                                            |                                                                                                    | % Log in to RA                                 |
|                                                                      |                                                                                                    | % Export of information                        |
|                                                                      |                                                                                                    | % Rules and sanctioning policy                 |
|                                                                      | Which organisations are allowed to work with microdata?                                                                                                    | % Publications                                 |
|                                                                      | The following organisations may be granted access to CBS microdata:                                                                                                    | <b>%</b> Institutions and projects             |

Dutch universities.

Institutes for scientific research.

- % Institutions and projects
- % Customer council

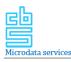

#### Catalogue of services Microdata services

2018

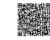

Microdata services

Microdata@obs.nl +31(0)70-3375006 (account managers for questions about new or ongoing projects) +31(0)70-3375006 (account managers for questions about new or ongoing projects)

- 35 different services.
- Some are mandatory, some are optional.
- Most services will be charged!
- We do help researchers to keep the costs down.
- Catalogue available on the website of CBS

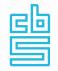

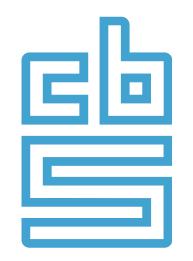

### Facts that matter